# **Camera Controller**

# **User Manual - English**

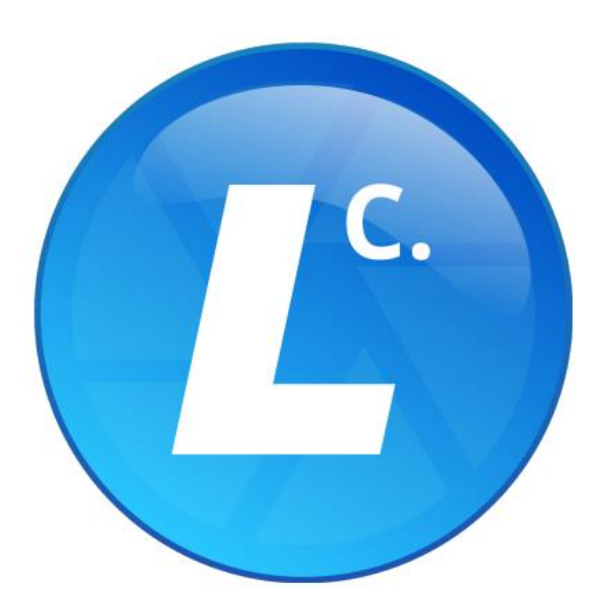

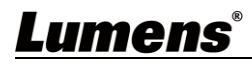

# **Table of Contents**

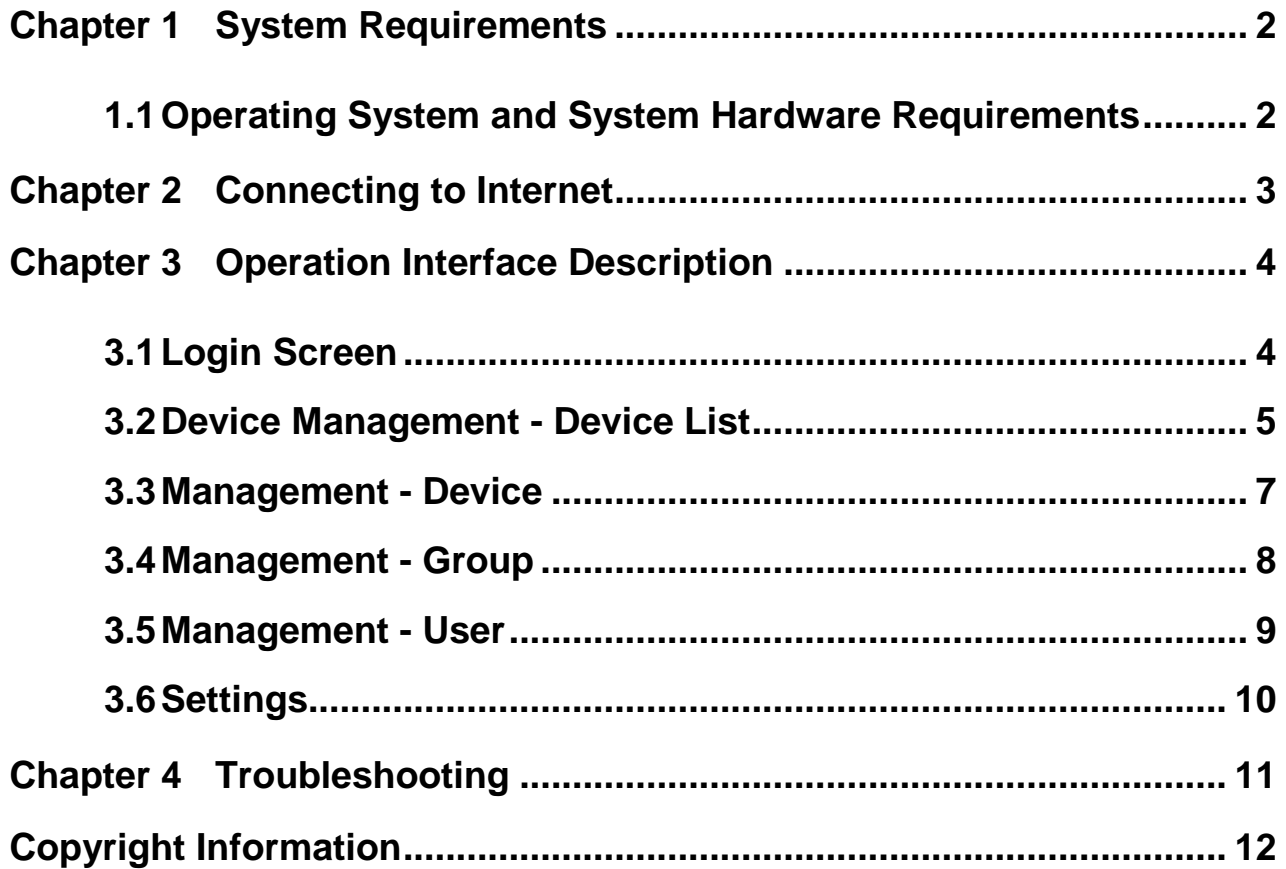

#### <span id="page-2-1"></span><span id="page-2-0"></span>**1.1 Operating System and System Hardware Requirements**

■ Windows

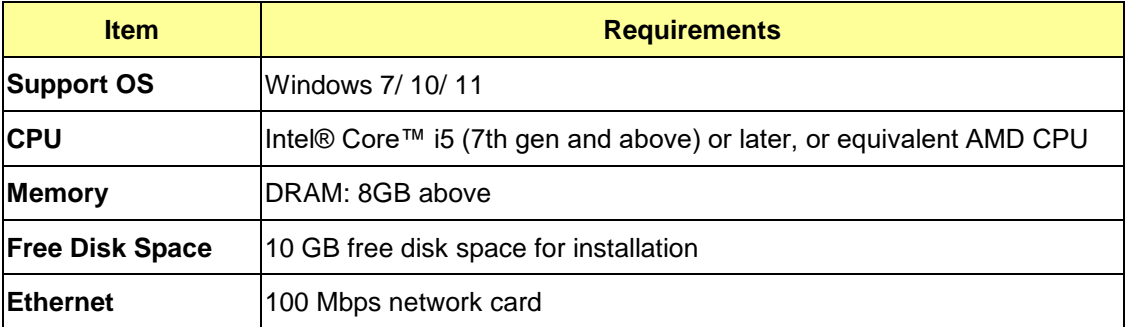

#### **MAC**

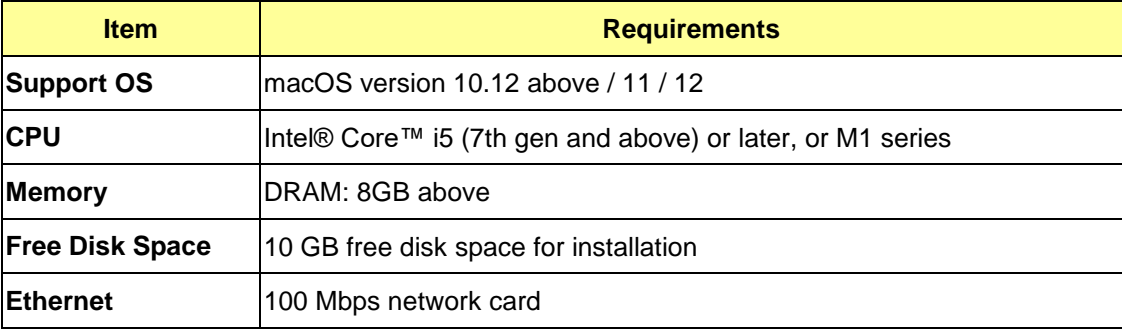

<span id="page-3-0"></span>Make sure the computer and the Recording System are connected in the same network segment.

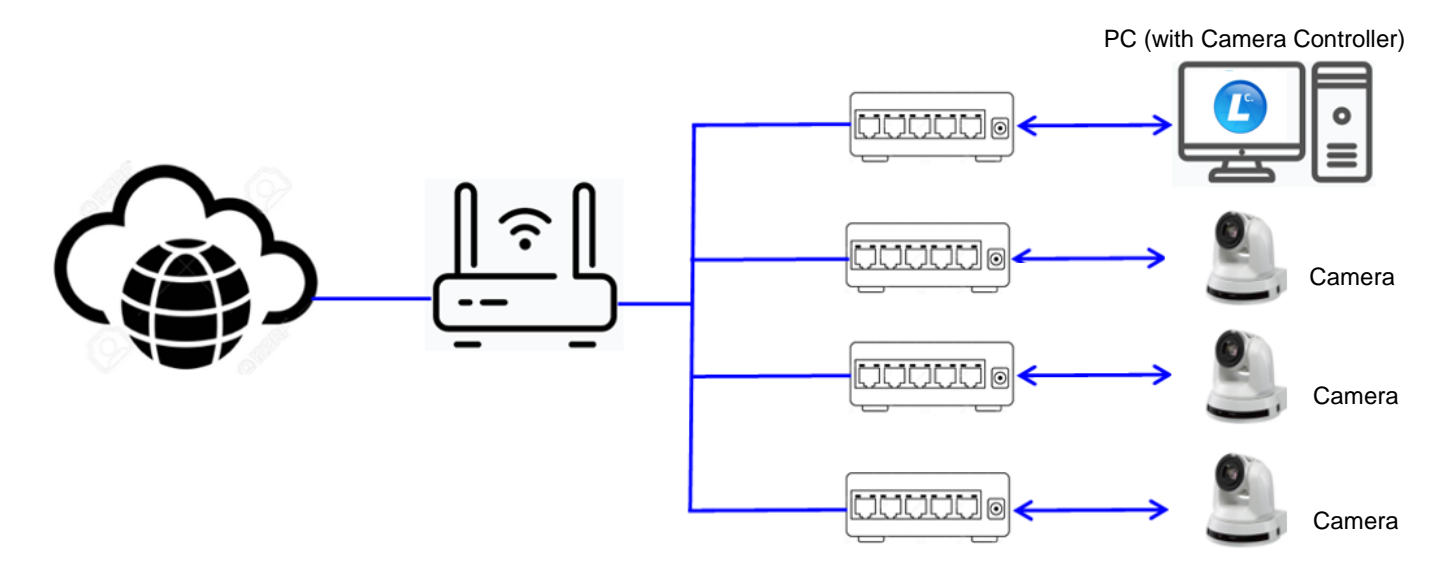

# <span id="page-4-0"></span>**Chapter 3 Operation Interface Description**

#### <span id="page-4-1"></span>**3.1 Login Screen**

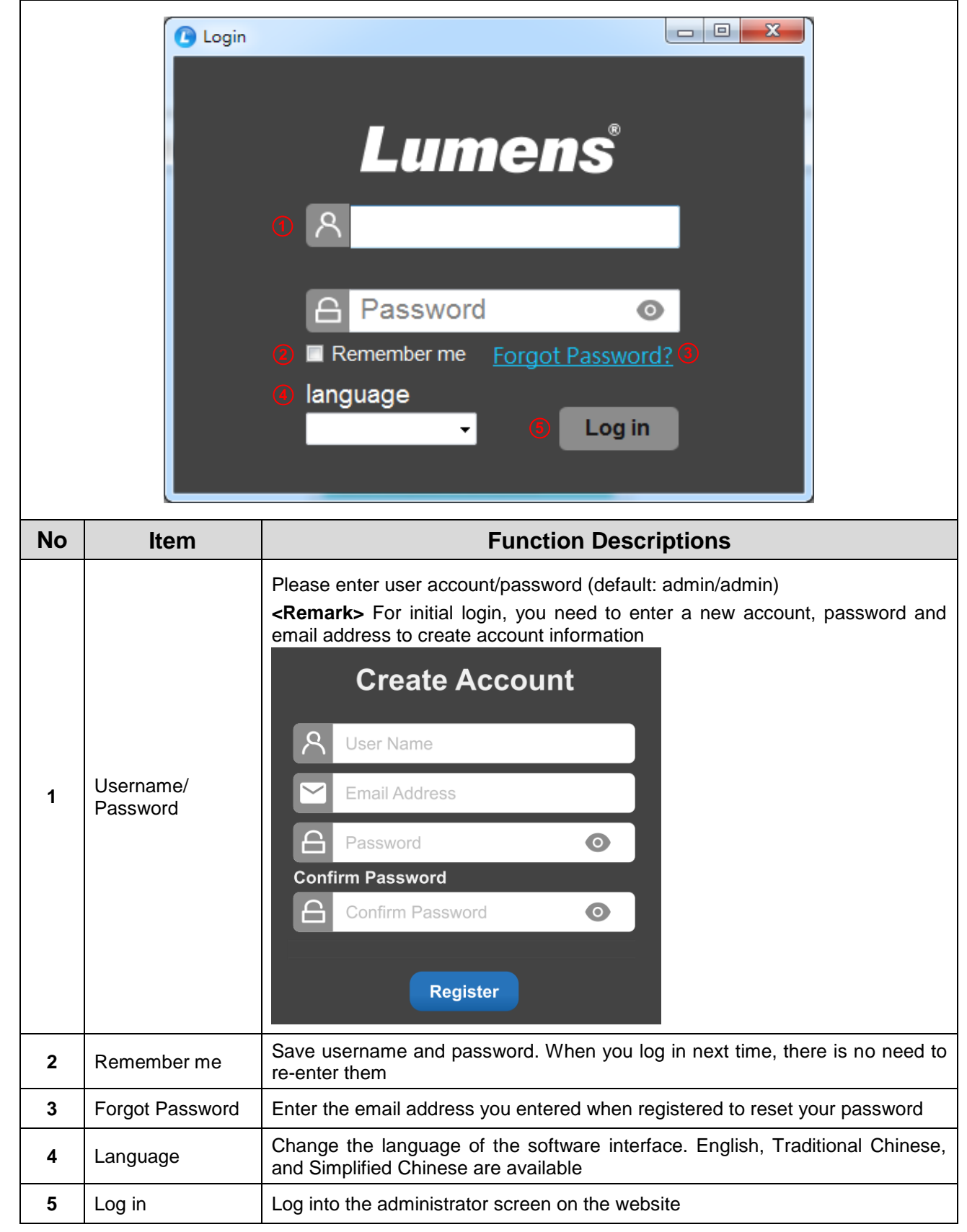

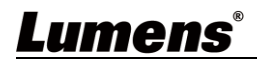

### **3.2 Device Management - Device List**

<span id="page-5-0"></span>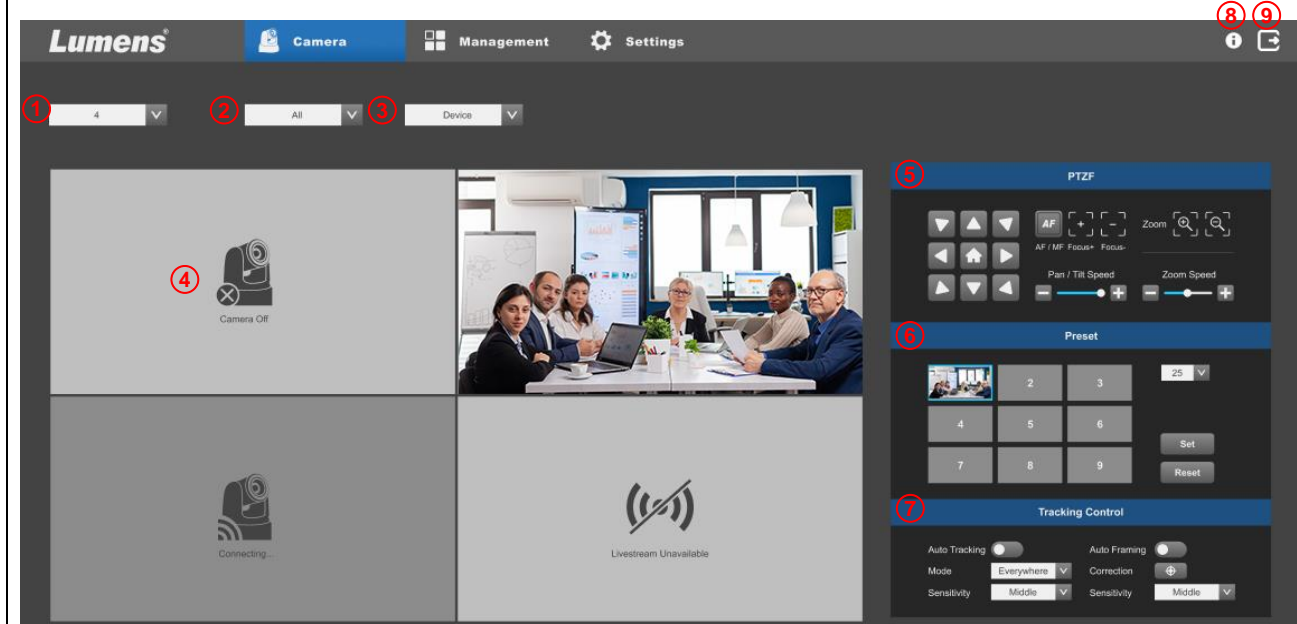

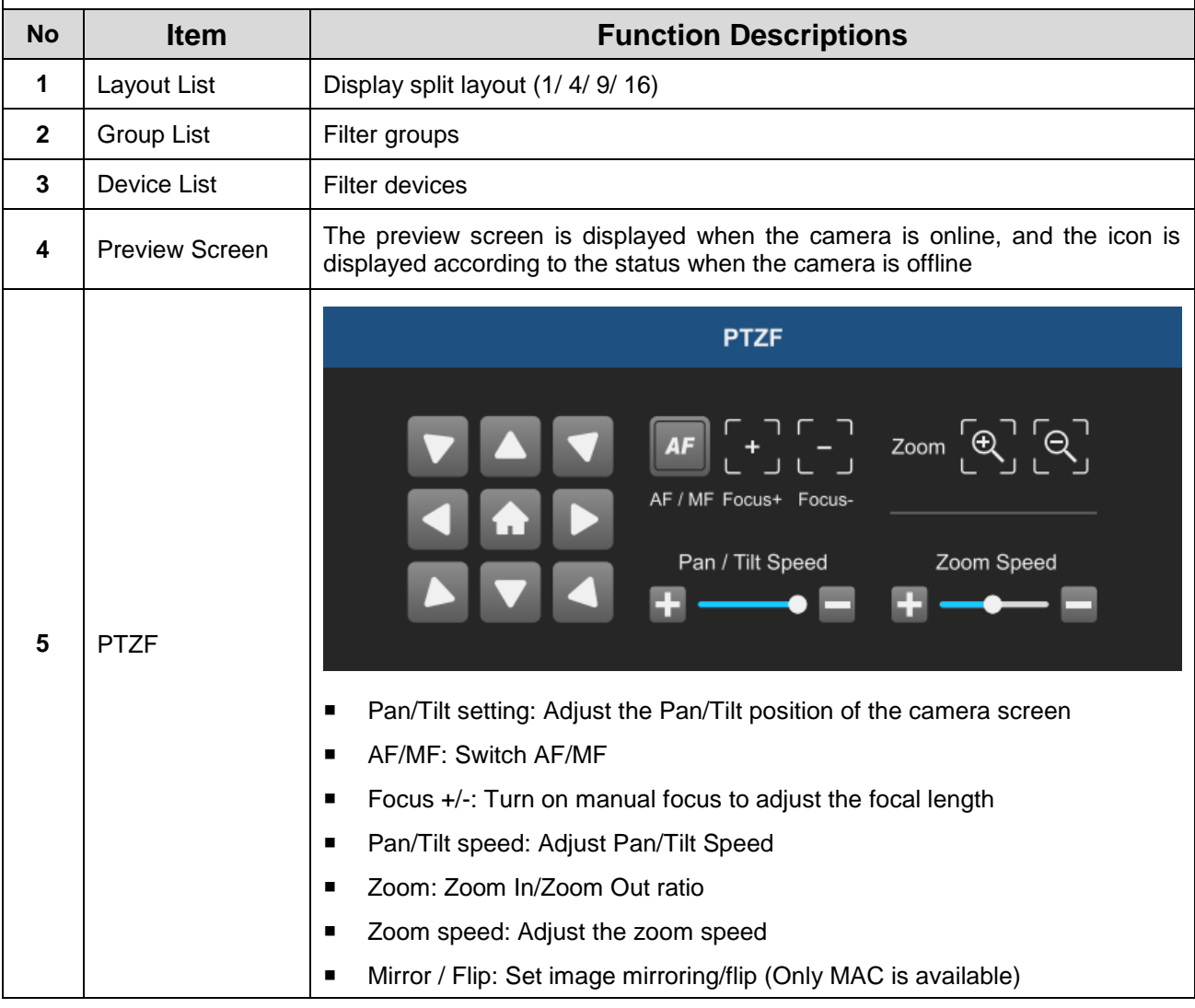

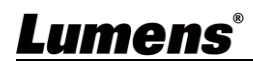

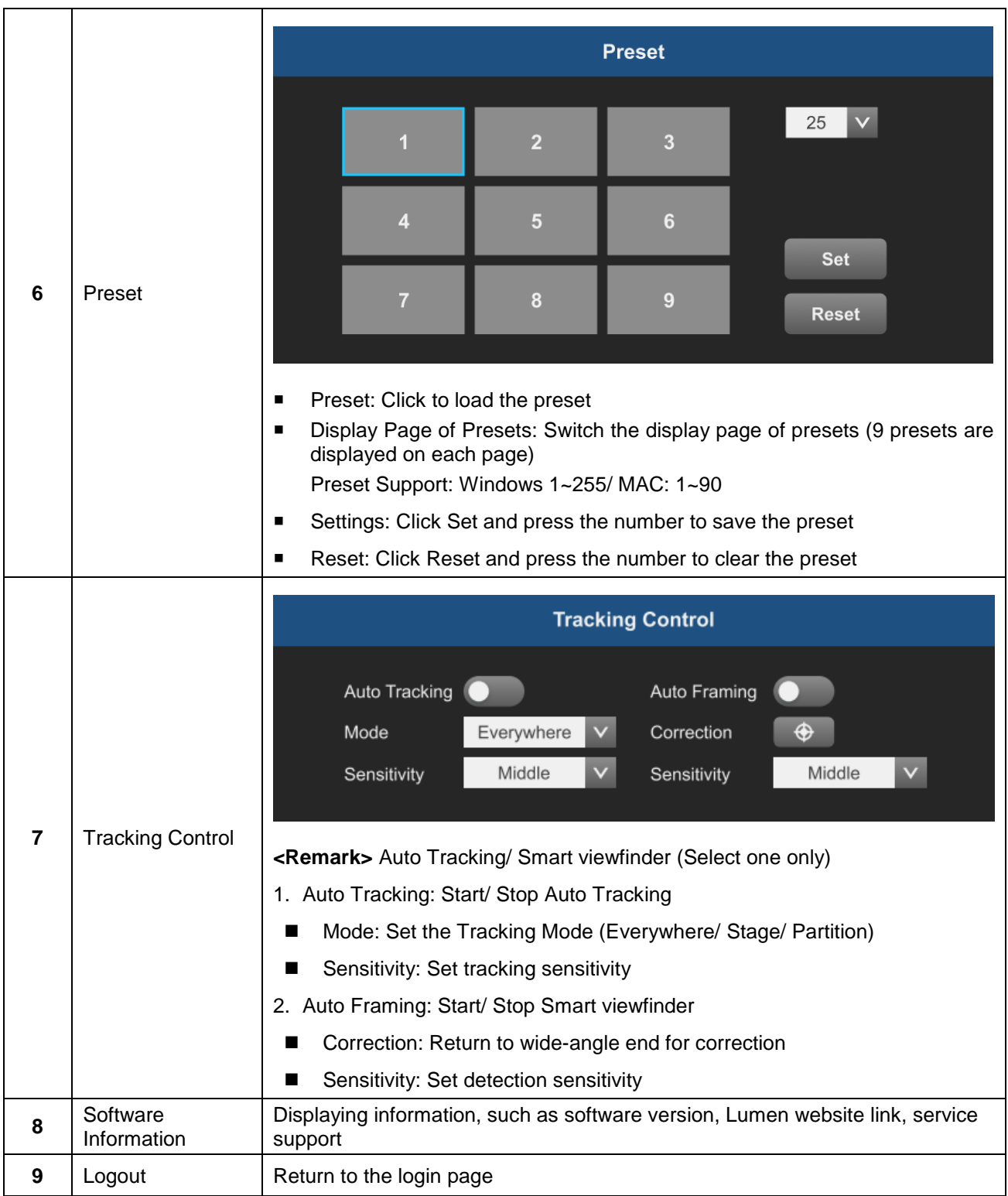

#### <span id="page-7-0"></span>**3.3 Management - Device**

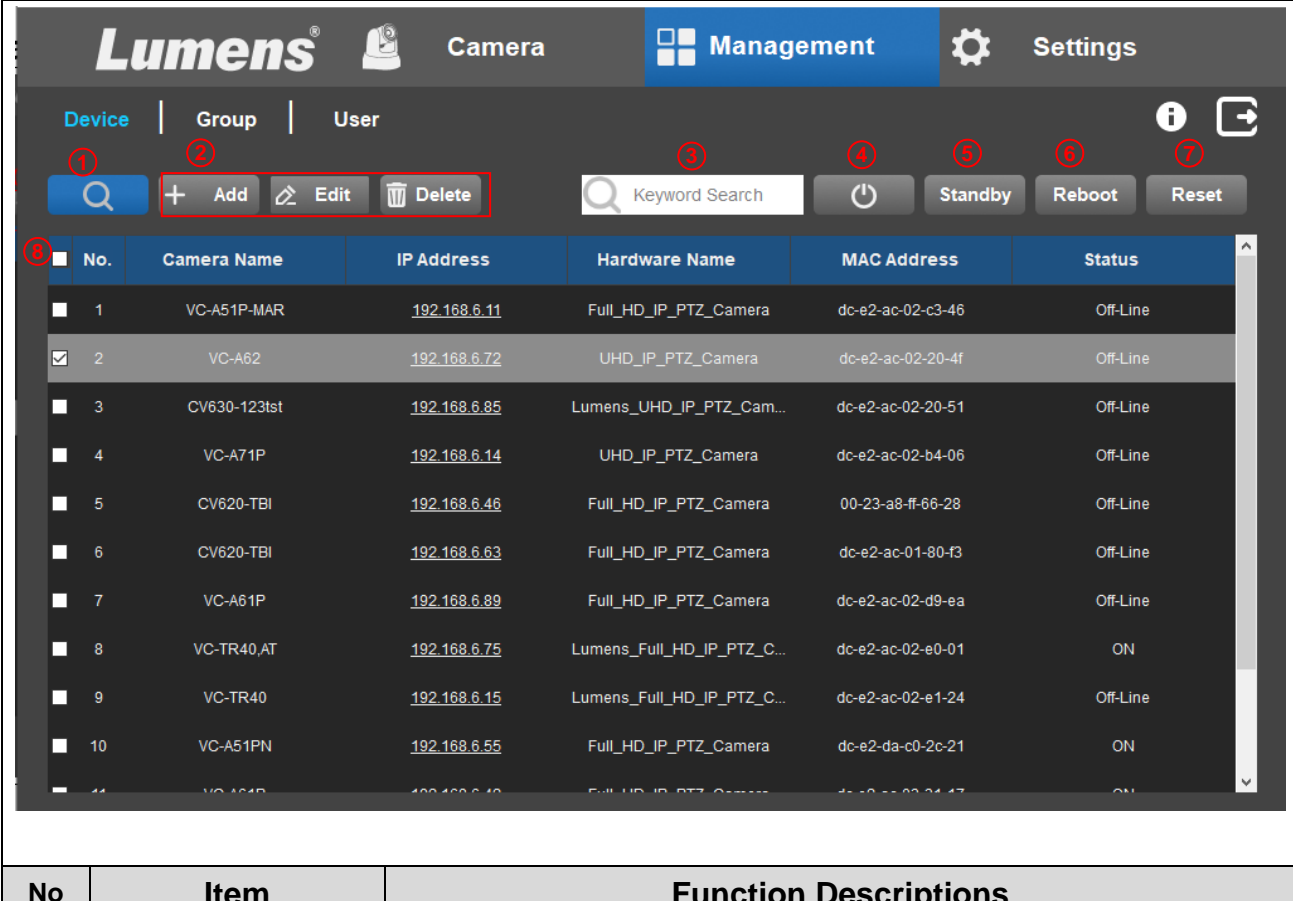

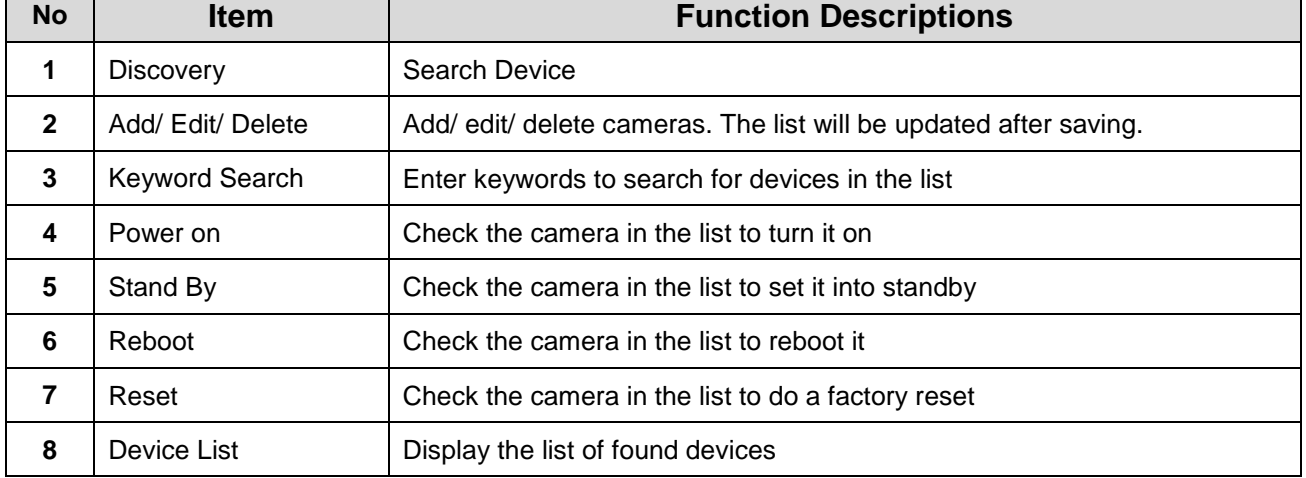

#### <span id="page-8-0"></span>**3.4 Management - Group**

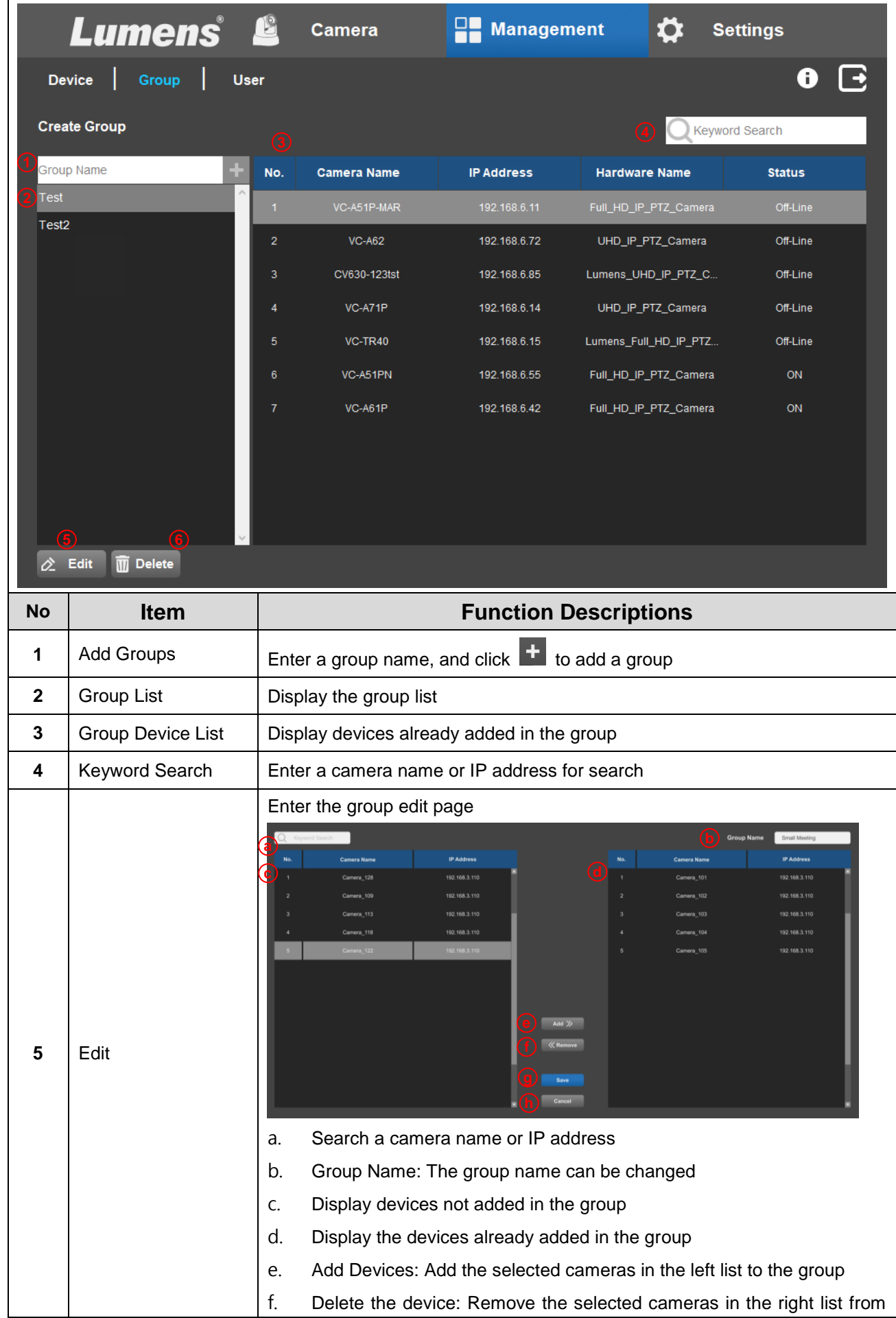

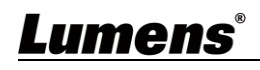

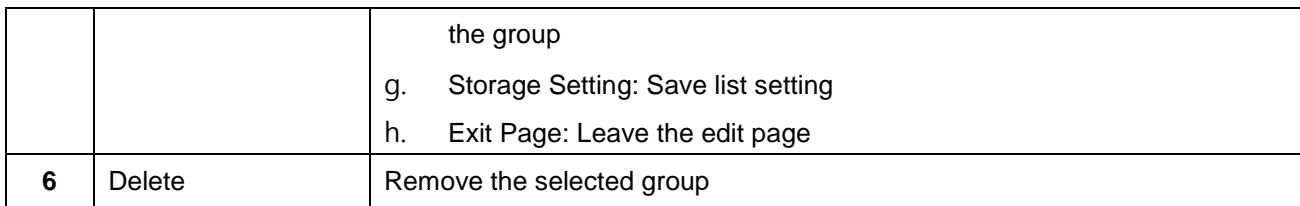

#### <span id="page-9-0"></span>**3.5 Management - User**

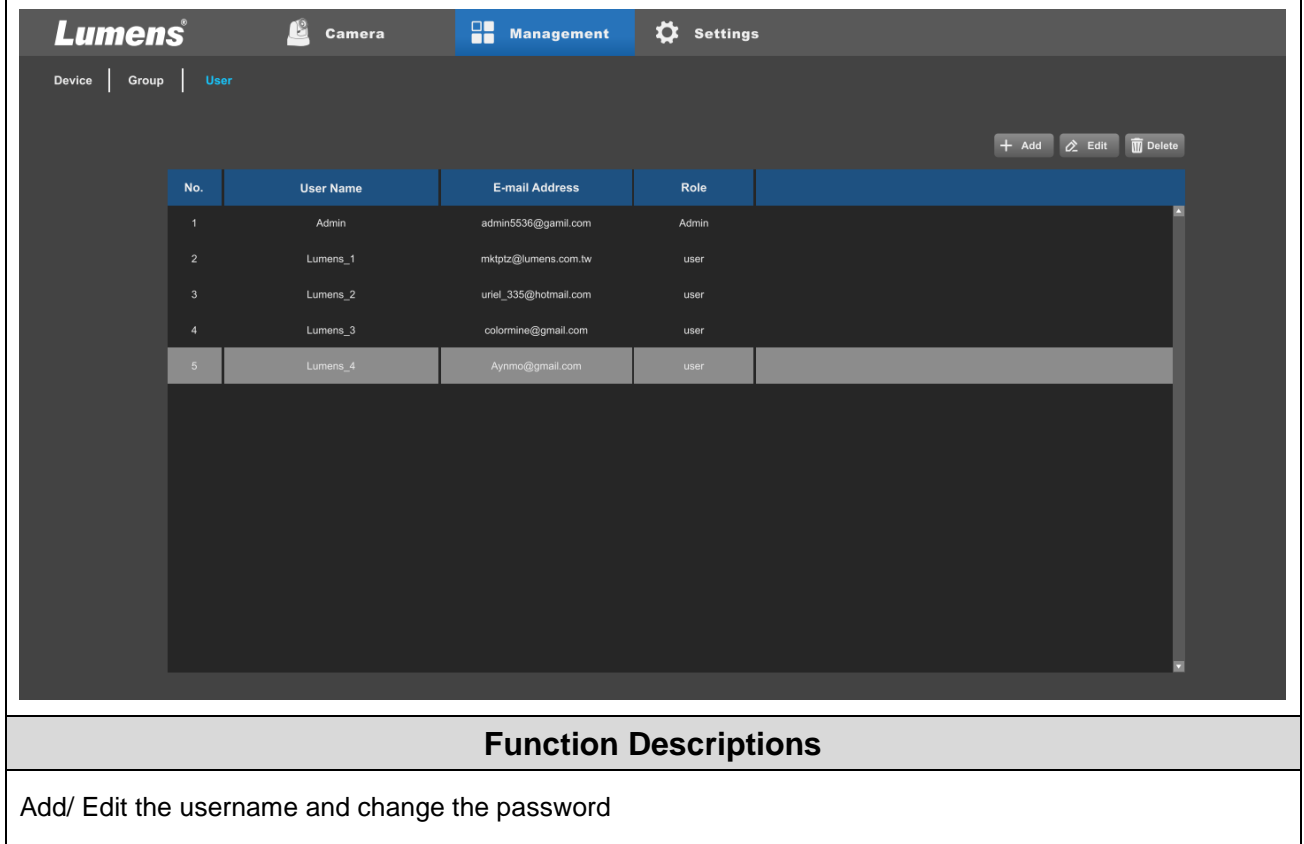

- Username: Support 5 30 characters
- Password: Support 5 32 characters

**<Remark>** You can use uppercase and lowercase letters, numbers for characters; other special symbols will not be used

#### <span id="page-10-0"></span>**3.6 Settings**

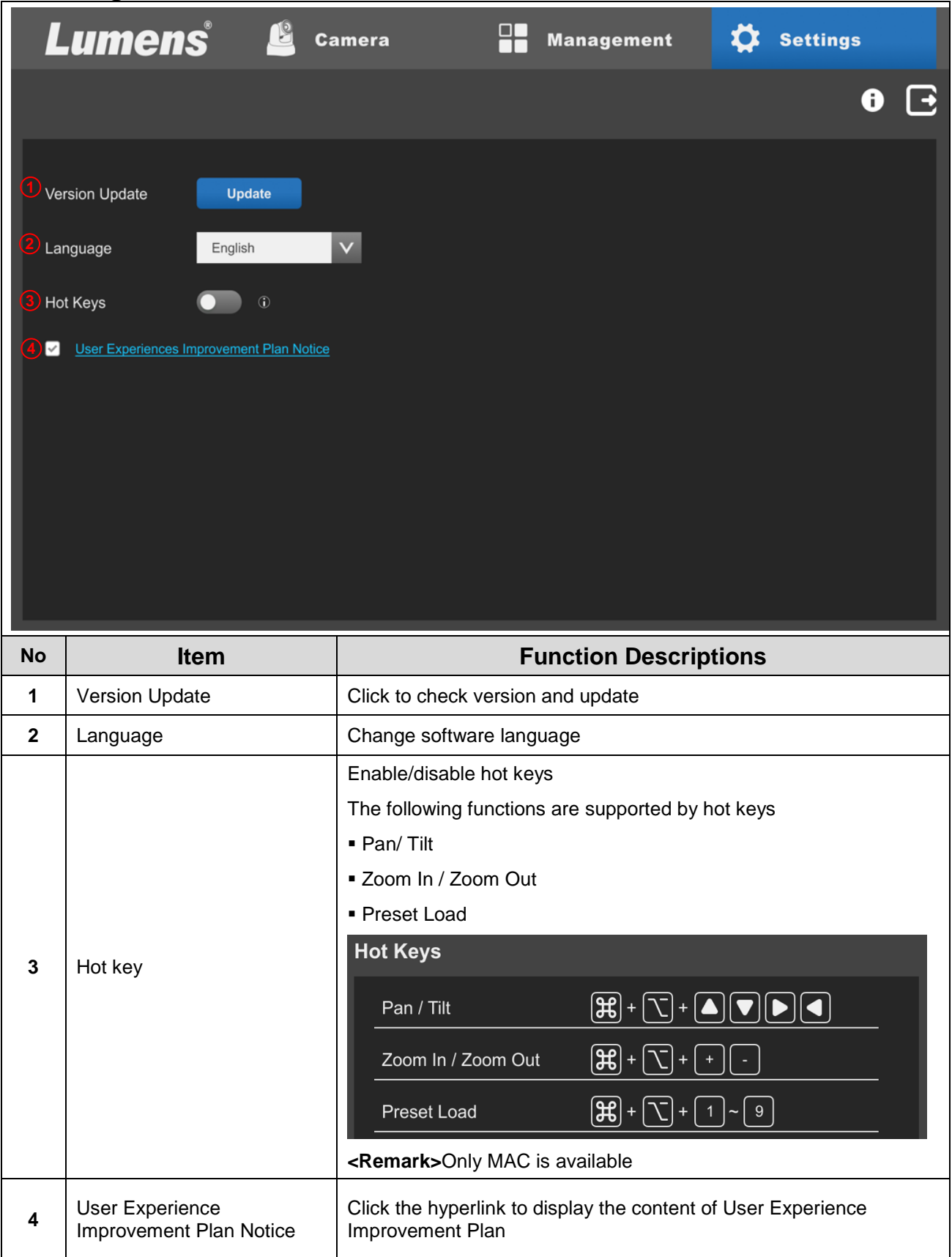

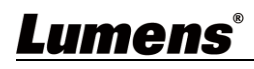

# <span id="page-11-0"></span>**Chapter 4 Troubleshooting**

This chapter describes problems you may encounter while using Camera Controller. If you have questions, please refer to related chapters and follow all the suggested solutions. If the problem still occurred, please contact your distributor or the service center.

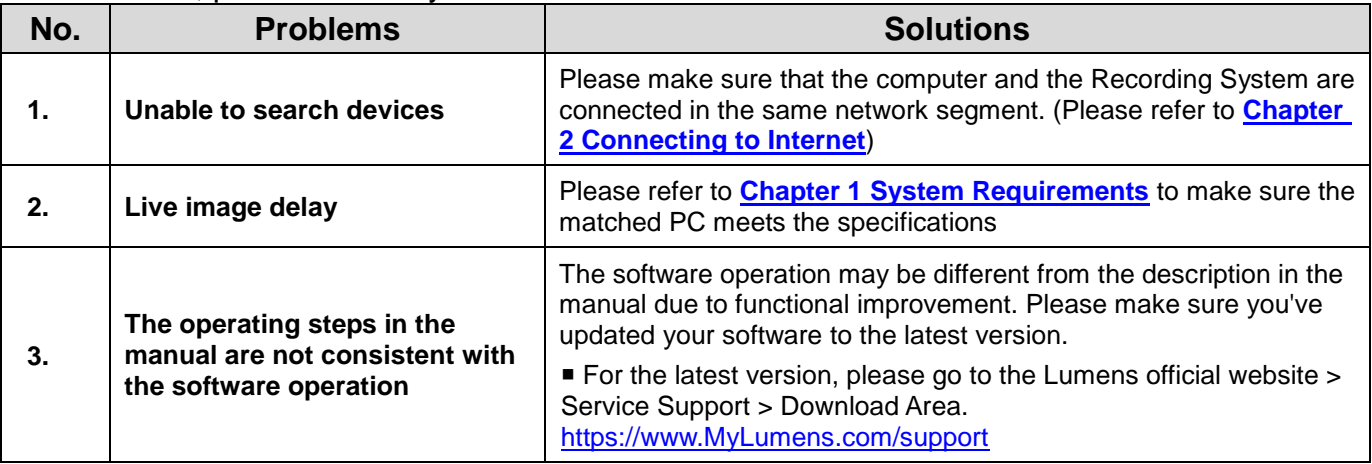

# <span id="page-12-0"></span>**Copyright Information**

Copyrights © Lumens Digital Optics Inc. All rights reserved.

Lumens is a trademark that is currently being registered by Lumens Digital Optics Inc.

Copying, reproducing or transmitting this file is not allowed if a license is not provided by Lumens Digital Optics Inc. unless copying this file is for the purpose of backup after purchasing this product.

In order to keep improving the product, the information in this file is subject to change without prior notice.

To fully explain or describe how this product should be used, this manual may refer to names of other products or companies without any intention of infringement.

Disclaimer of warranties: Lumens Digital Optics Inc. is neither responsible for any possible technological, editorial errors or omissions, nor responsible for any incidental or related damages arising from providing this file, using, or operating this product.